# **ArangoDB Python Driver Documentation**

*Release 0.1a*

**Max Klymyshyn**

**Sep 27, 2017**

# **Contents**

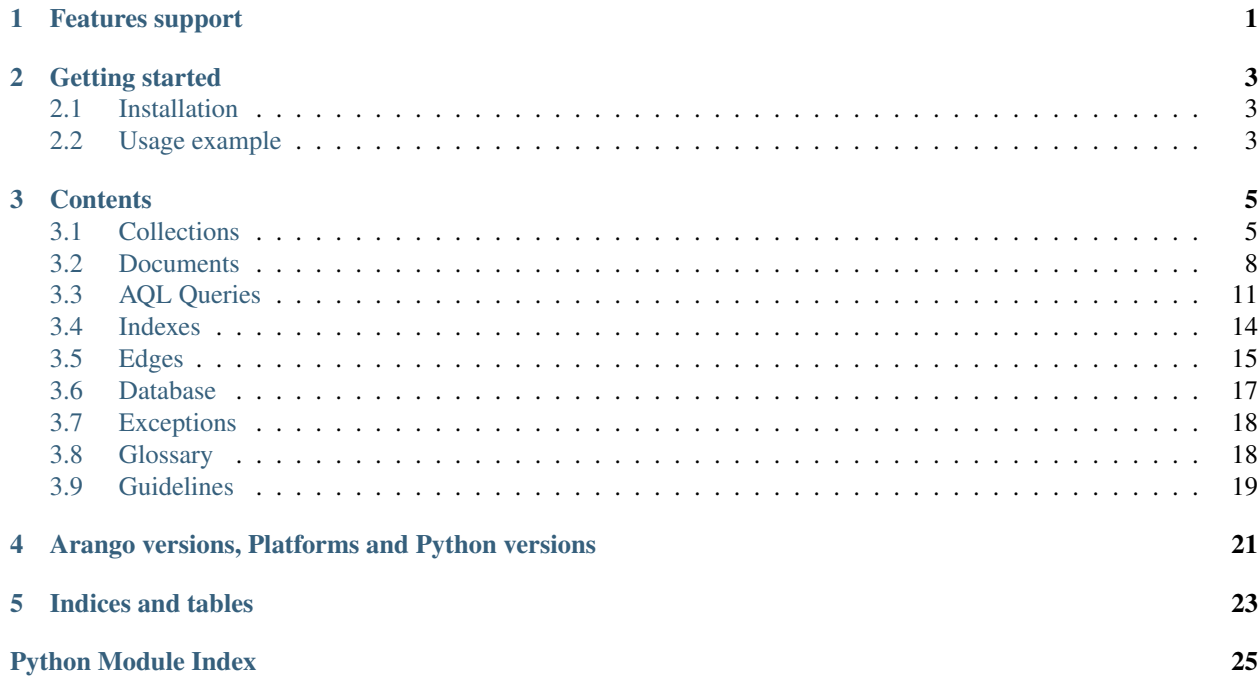

# Features support

<span id="page-4-0"></span>Driver for Python is not entirely completed. It supports Connections to ArangoDB with custom options, Collections, Documents, Indexes Cursors and partially Edges.

Presentation about [Graph Databases and Python](http://www.slideshare.net/MaxKlymyshyn/odessapy2013-pdf) with real-world examples how to work with **arango-python**.

ArangoDB is an open-source database with a flexible data model for documents, graphs, and key-values. Build high performance applications using a convenient sql-like query language or JavaScript/Ruby extensions.

More details about ArangoDB on [official website.](http://arangodb.org) Some [blog posts](http://blog.klymyshyn.com/search/label/arangodb) about this driver.

# Getting started

# <span id="page-6-1"></span><span id="page-6-0"></span>**Installation**

Library is in early alpha so it's not on PyPi yet. To install use *pip*:

pip install arango

# <span id="page-6-2"></span>**Usage example**

It's quite simple to start work with ArangoDB:

```
from arango import create
# create connection to database
conn = create(db="test")
# create database itself
conn.database.create()
# create collection with name `test_collection`
conn.test_collection.create()
# create document
conn.test_collection.documents.create({"sample_key": "sample_value"})
# get first document
doc = conn.test_collection.documents().first
# get document body
doc.body
# get all documents in collection
for doc in conn.test_collection.query.execute():
 print doc.id
```

```
# work with AQL
conn.test_range.create()
for n in range(10):
 conn.test_range.documents.create({
   "n": n,
   "mult": n * n})
conn.test_range.query.filter(
 filter("n == 1 || n == 5")).execute()
# delete database
conn.database.delete()
```
# **Contents**

# <span id="page-8-1"></span><span id="page-8-0"></span>**Collections**

Collections is something similar to tables in SQL databases world. Collection consist from documents and *[Edges](#page-18-0)*.

It's quite easy to create collection:

```
from arango import create
# here we define connection to Arango
c = create(db="test")
# make sure database exists
c.database.create()
# here we creating collection explicitly
c.test.create()
assert len(c.collections()) == 1
# here we creating edges collection
c.test_edges.create_edges()
assert len(c.collections()) == 2
```
Collection test being created.

Note: It's not necessary to create collection before adding documents to it. You can specify createCollection as keyed argument during creation of new Document

If you don't want to create collection explicitly use

```
# here we creating document AND collection
c.test.documents.create({"sample": 1}, createCollection=True)
```
## **Get list of collections**

To get list of Collections simply call connection like *c()*

For example:

```
# here we creating collection explicitly
c.test.create()
assert c(), ["test"]
```
class arango.collection.**Collections**(*connection*) connection) for Collections

> **\_\_call\_\_**(*\*args*, *\*\*kwargs*) Return list of collections within current database

**\_\_getattr\_\_**(*name*) Accessible as property by default.

**\_\_getitem\_\_**(*name*)

In case property used internally by Collections it's possible to use dict-like interface, for example .database used internally as link to database instance but feel free to use dict-like interface to create collection with name database: voca ["database"]

## <span id="page-9-0"></span>**Collection**

Arango DB provide rich API to manipulate collections Collection instance methods is quite rich. Here is documentation which describe *[Collections REST Api](#page-21-2)*

class arango.collection.**Collection**(*connection=None*, *name=None*, *id=None*, *createCollec-*

*tion=True*, *response=None*)

Represent single collection with certain name

**\_\_len\_\_**()

Exactly the same as count but it's possible to use in more convenient way

```
c.test.create()
assert c.test.count() == len(c.test)
```
**cid**

Get collection name

```
count()
```
Get count of all documents in collection

## **create**(*waitForSync=False*, *type=2*, *\*\*kwargs*)

Create new Collection. You can specify waitForSync argument (boolean) to wait until collection will be synced to disk

```
create_edges(*args, **kwargs)
```
Create new Edges Collection - sepcial kind of collections to keep information about edges.

## <span id="page-10-1"></span>**delete**()

Delete collection

## **documents**

Get *[Documents](#page-11-0)* related to Collection.

Technically return instance of *[Documents for Collection instance](#page-11-1)* object

### **edges**

Get *[Edges](#page-18-0)* related to Collection.

Technically return instance of *[Edges for Collection instance](#page-19-0)* object

If this method used to query edges (or called with no arguments) it may generated exceptions:

•DocumentIncompatibleDataType

In case you're not provided VERTEX of the Edge which should be instance or subclass od *[Document](#page-12-0)*

More about DocumentIncompatibleDataType

## **index**

Get Indexes related to Collection

## **info**(*resource=''*)

Get information about collection. Information returns AS IS as raw Response data

## **load**()

Load collection into memory

#### **properties**(*\*\*props*)

Set or get collection properties.

If  $\star\star$  props are empty eq no keyed arguments specified then this method return properties for current Collection.

Otherwise method will set or update properties using values from  $*$  $*$ props

## <span id="page-10-0"></span>**query**

Create Query Builder for current collection.

```
c.test.create()
c.test.docs.create({"name": "sample"})
assert len(c.test.query.execute()), 1
```
### **rename**(*name=None*)

Change name of Collection to name.

Return value is bool if success or error respectively.

This method may raise exceptions:

```
•InvalidCollection
```
This one may be generated only in case very low-level instantiation of Collection and if base collection proxy isn't provided More about InvalidCollection

```
•CollectionIdAlreadyExist
```
If Collection with new name already exist this exception will be generated. More about Collection-IdAlreadyExist

```
•InvalidCollectionId
```
If Collection instantiated but name is not defined or not set. More about InvalidCollectionId

<span id="page-11-2"></span>Sample usage:

```
c.test.create()
c.test.rename("test2")
assert "test2" in c()
```
**truncate**()

Truncate current Collection

**unload**()

Unload collection from memory

# <span id="page-11-0"></span>**Documents**

Documents in ArangoDB are JSON objects. These objects can be nested (to any depth) and may contains lists. Each document is unique identified by its document handle.

Usage example:

```
from arango import create
# connection & collection `test`
c = \text{create}(\text{db} = " \text{test}")c.database.create() # make sure database exists
c.test.create()
# create FROM document
document = c.test.documents.create({
    "sample_key": "sample_value"
})
assert document.get("sample_key") == "sample_value"
assert c.test.documents().count != 0
```
## <span id="page-11-1"></span>**Documents for Collection instance**

Documents are accessible via collection instance for example connection.collection. sample\_collection.documents. Usually this expressions looks lot shorter.

Basically via *docuemnts* shortcut accessible Docuemnts Proxy - Proxy object which have several shortcuts and produce Resultset object.

Below described basic method within Documents proxy:

class arango.document.**Documents**(*collection=None*) Proxy object to handle work with documents within collection instance

**count**

Get count of all documents in *[Collection](#page-9-0)*

**create**(*\*args*, *\*\*kwargs*) Shortcut for new documents creation

**create\_bulk**(*docs*, *batch=100*) Insert bulk of documents using HTTP Interface for bulk imports.

```
docs = [{"name": "doc1"},
    {"name": "doc2"},
    {"name": "doc3"}]
response = c.test.documents.create_bulk(docs)
assert response == {
   u'created': 3, u'errors': 0,
   u'empty': 0, u'error': False}, "Docs are not created"
```
Actually, it's possible to use **Headers and values import** in this call (and first element in docs have to be attribute names and every element in docs array have to be list). In this case you don't need to pass key/value pair for every document.

```
docs = [["name"],
    ["doc1"],
    ["doc2"],
    ["doc3"]]
response = c.test.documents.create_bulk(docs)
assert response == {
   u'created': 3, u'errors': 0,
   u'empty': 0, u'error': False}, "Docs are not created"
```
## **delete**(*ref\_or\_document*)

Delete document shorcut

ref\_or\_document may be either plai reference or Document instance

## **load**(*doc\_id*)

Load particular document by id doc\_id.

#### Example:

```
doc_id = c.test.documents.create({"x": 2}).id
doc = c.test.documents.load(doc_id)
```
**assert**  $doc.body["x"] == 2$ 

## **update**(*ref\_or\_document*, *\*args*, *\*\*kwargs*)

Update document

ref\_or\_document may be either plain reference or Document instance

## <span id="page-12-0"></span>**Document**

Document instance methods consist from basic CRUD methods and serveral shortcuts to more convenient work with documents.

class arango.document.**Document**(*collection=None*, *id=None*, *rev=None*, *resource\_url=None*, *connec-*

*tion=None*) Particular instance of Document

**body**

Return whole document.

This property setter also should be used if overwriting of whole document is required.

```
doc_id = c.test.documents.create({"x": 2})'.iddoc = c.test.documents.load(doc_id)
assert doc.body['x"] == 2doc.body = \{ "x": 1 \}doc.save()
```
**assert** c.test.documents.load(doc\_id).body["x"] == 1

**create**(*body*, *createCollection=False*, *\*\*kwargs*)

Method to create new document. Possible arguments: *[waitForSync](#page-21-3)*

Read more about additional arguments *[Documents REST Api](#page-21-4)*

This method may raise DocumentAlreadyCreated exception in case document already created.

Return document instance (self) or None

## **delete**()

Delete current document.

Return True if success and False if not

## **get**(*name=None*, *default=None*)

This method very similar to dict's get method. The difference is that *default* value should be specified explicitly.

To get specific value for specific key in body use and default *(fallback)* value 0

c.test.documents().first.get(name="sample\_key", default=0)

#### **id**

Id of the *[Document](#page-12-0)* instance

#### **rev**

Revision of the *[Document](#page-12-0)* instance

**save**(*\*\*kwargs*)

Method to force save of the document.

kwargs will be passed directly to requests arguments.

## **update**(*newData*, *save=True*, *\*\*kwargs*)

Method to update document.

This method is **NOT** for overwriting document body. In case document is list it will **extend** current document body. In case it's dict - update document body with new data.

To overwrite document body use body setter.

In case save argument set to False document will not be updated until save() method will be called.

This method may raise EdgeNotYetCreated exception in case you trying to update edge which is not saved yet.

Exception DocumentIncompatibleDataType will be raised in case body of the document isn't either dict or list.

# <span id="page-14-1"></span><span id="page-14-0"></span>**AQL Queries**

Query Builder is abstraction layer around AQL to work with it in more *pythonic* way.

Simplest start point is to use [arango.collection.Collection.query](#page-10-0).

Simple example:

```
from arango import collection as c
# create collection
c.test1.create()
c.test1.docs.create({"name": "John", "email": "john@example.com"})
c.test1.docs.create({"name": "Jane", "email": "jane@example.com"})
c.test1.query.filter("obj.name == 'John'").build_query()
c.test1.delete()
```
will generate AQL query:

```
FOR obj IN test
   FILTER obj.name == 'John'
RETURN
    obj
```
## **AQL Query Builder API**

This API typically accesible via query method of collection instance.

Builder methods to generate AQL query:

```
class arango.aql.AQLQuery(connection=None, collection=None, no_cache=False)
     An abstraction layer to generate simple AQL queries.
```

```
bind(**kwargs)
```
Bind some data to AQL Query. Technically it's just a proxy to  $\alpha$  rango.cursor.Cursor.bind method which attach variables to the Cursor.

It's mostly for avoding any kind of query injetions.

```
data = c.test.query.fiter("obj.name == @name")).bind(name="Jane")\
                 .execute().first
assert data != None
assert data.body["name"] == "Jane"
```
## **build\_query**()

Build AQL query and return it as a string. This is good start to debug generated AQL queries.

```
collect(*pairs, **kwargs)
```
Specify COLLECT operators, it's possible to use it multiple times

```
COLLECT variable-name = expression
COLLECT variable-name = expression INTO groups
```
<span id="page-15-1"></span>In python

```
c.test.query
      .collect("emails", "u.email")
      .collect("names", "u.name", into="eml")
      .result(emails="eml",
              names="names")
```
## <span id="page-15-0"></span>**cursor**(*\*\*kwargs*)

Method to provide custom arguments for *[arango.cursor.Cursor](#page-16-0)* instance. All keywords arguments except bindVars may be changed.

## **execute**(*wrapper=None*)

Execute query: create cursor, put binded variables and return instance of *[arango.cursor.Cursor](#page-16-0)* object

#### **filter**(*condition*)

Filter query by condition condition. It's possible to add multiple filter expressions.

FILTER condition

For exmaple code in python

```
c.test.query
      .filter("a==b && c==d")
      .filter("d == m")
```
#### **iter**(*name*)

FOR cycle temporary variable, variable-name in AQL expression:

```
FOR variable-name IN expression
```
#### **let**(*name*, *value*)

Add LET operation

```
LET variable-name = expression
```
#### **limit**(*count*, *offset=None*)

Limit results with count items. By default offset is 0.

query.limit(100, offset=10)

### **over**(*expression*)

expression in FOR cycle

FOR variable-name IN expression

## **result**(*\*args*, *\*\*kwargs*)

Expression which will be added as RETURN of AQL. You can specify:

•single name, like q.result("u")

•named arguments, like q.result(users="u", members="m") which transform into RETURN {users: u, members: m}

•fields named argument, like q.result(fields={"key-a": "a"}) to work with names which are not supported by Python syntax.

#### <span id="page-16-2"></span>**sort**(*\*args*)

Sort result by criterias from  $\arg s$ .

```
query.sort("u.email", "u.first_name DESC")
     .sort("u.last_name")
```
Helpers to work with query variables and functions.

arango.aql.**V**(*name*)

Factory for defining variables in requests. By default in functions arguments which are dicts all fields wrapped with double quoutes ". To specify members of variables defined above  $\vee$  factory should be used.

```
expect = 'MERGE({"user1": u.name}, {"user1": "name"})'
assert F.MERGE(
    {"user1": V("u.name")},
    {"user1": "name"}).build_query() == expect
```
## class arango.aql.**FuncFactory**

AOL Function factory. This is F object in arango.aql module.

```
from arango.aql import F
```

```
c.test.query.over(F.PATH("a", "b", "c")).execute()
```
#### Execute query:

```
FOR obj IN PATH(a, b, c)
RETURN obj
```
## **Making raw queries with AQL**

Now it's possible to querieng database by using *[Arango Query Language \(AQL\)](#page-21-5)*.

This functionality implementation based on *[HTTP Interface for AQL Query Cursors](#page-21-6)* and provide lazy iterator over dataset and with ability to customize (wrap) result item by custom wrapper.

Alternative way to do such king of functionality is by using *[Documents REST Api](#page-21-4)* which is not implemented in driver.

<span id="page-16-0"></span>class arango.cursor.**Cursor**(*connection*, *query*, *count=True*, *batchSize=None*, *bind-Vars=None*, *wrapper=<bound method type.load of <class 'arango.document.Document'>>*) Work with **Cursors** in ArangoDB. At the moment, it's common routine to work with **AQL** from this driver.

Note: the server will also destroy abandoned cursors automatically after a certain server-controlled timeout to avoid resource leakage.

•query - contains the query string to be executed (mandatory)

- •**count** boolean flag that indicates whether the number of documents found should be returned as "count" attribute in the result set (optional). Calculating the "count" attribute might have a performance penalty for some queries so this option is turned off by default.
- •**batchSize** maximum number of result documents to be transferred from the server to the client in one roundtrip (optional). If this attribute is not set, a server-controlled default value will be used.

<span id="page-17-2"></span>•bindVars - key/value list of bind parameters (optional).

#### •**wrapper** - by default it's **Document.load** class, wrap result into

<span id="page-17-1"></span>**bind**(*bind\_vars*)

Bind variables to the cursor

## **first**

Get first element from resultset

## **last**

Return last element from current bulk. It's NOT last result in *entire dataset*.

## **Custom data wrapper for raw queries**

It's not necessary to wrap all documents within Document object. Cursor do it by default but you can provide custom wrapper by overriding wrapper argument during execution of connection.query method.

Note: Also it's possible to provide custom wrapper via  $\alpha$ [arango.aql.AQLQuery.cursor](#page-15-0) method during building of the AQL query:

```
c.test1.query.cursor(wrapper=lambda conn, item: item)
             .filter("obj.name == 'John'").build_query()
```
wrapper should accept two arguments:

- connection first argument, current connection instnace
- item dictionary with data provided from ArangoDB query

```
from arango import c
wrapper = lambda conn, item: item
c.collection.test.create()
c.collection.test.documents.create({"1": 2})
# create connection to database
for item in c.query("FOR d in test RETURN d", wrapper=wrapper):
    item
```
# <span id="page-17-0"></span>**Indexes**

Indexes are used to allow fast access to documents. For each collection there is always the primary index which is a hash index for the document identifier.

Usage example:

```
from arango import create
# here we define connection to Arango
c = create()# here we creating collection explicitly
```

```
c.test.create()
# create `hash` index for two fields: `name` and `num`,
# not unque
c.test.index.create(["name", "num"])
# create unique `hash` index for `slug` field
c.test.index.create(
    "slug",
    index_type="hash",
    unique=True
)
```
class arango.index.**Index**(*collection=None*) Interface to work with Indexes

**\_\_call\_\_**()

Get list of all available indexes. Returns tuple with indentyfiers and original response

```
...
c.test.index()
```
**create**(*fields*, *index\_type='hash'*, *unique=False*)

Create new index. By default type is *hash* and *unique=False*

```
fields may be either str, list or tuple.
```
This method may generate WrongIndexType exception in case index\_type isn't allowed for Arango DB

**delete**(*field\_id*)

Return tuple of two values: - bool success or not deletion - original response

```
get(field_id, force_read=False)
     Get index by id
```
# <span id="page-18-0"></span>**Edges**

An edge is an entity that represents a connection between two documents. The main idea of edges is that you can build your own graph (tree) between sets of documents and then perform searches within the document hierarchy.

In order to define a vertex, from\_document and to\_document should be specified during the creation of the edge:

```
from arango import create
c = \text{create}()c.test.create()
# create FROM document
from_doc = c.test.documents.create({
    "sample_key": "sample_value"
})
# create TO document
to_doc = c.test.documents.create({
    "sample_key1": "sample_value1"
```

```
# creating edge with custom data
c.test.edges.create(from_doc, to_doc, {"custom": 1})
```
Warning: Code below should be implemented by using AQL (*[AQL Queries](#page-14-0)*). Not implemented at the moment.

```
# getting edge by document
# c.test.edges(from_doc)
# getting with direction
# c.test.edges(from_doc, direction="in")
# assert c.test.edges(from_doc).first.from_document == from_doc
# assert c.test.edges(from_doc).first.to_document == to_doc
```
## <span id="page-19-0"></span>**Edges for Collection instance**

<span id="page-19-2"></span>})

Edges are accessible via a collection instance, for example connection.collection. sample\_collection.edges. Usually this expressions looks lot shorter.

Basically via *edges* shortcut accessible Edges Proxy - Proxy object which have several shortcuts and produce Resultset object.

Below described basic method within Edges proxy:

```
class arango.edge.Edges(collection=None)
     Proxy objects between Collection and Edge. Edges in general very related to Document.
```
**create**(*\*args*, *\*\*kwargs*) Create new Edge

**delete**(*ref*) Delete Edge by reference

**update**(*ref*, *\*args*, *\*\*kwargs*) Update Edge by reference

## **Making queries**

Warning: This functionality not implmented yet. Use AQL - *[AQL Queries](#page-14-0)* section with custom wrapper to work with Edges.

More details in *[Edges REST Api](#page-21-7)* documentation of ArangoDB

## <span id="page-19-1"></span>**Edge**

Edge instance methods consist from basic CRUD methods and additional methods specific obly for Edges:

class arango.edge.**Edge**(*collection=None*, *\_id=None*, *\_rev=None*, *\_from=None*, *\_to=None*, *\*\*kwargs*) Edge instance object

#### <span id="page-20-1"></span>**body**

This property return Edge content

## **create**(*from\_doc*, *to\_doc*, *body=None*, *\*\*kwargs*)

Method to create new edge. from\_doc and to\_doc may be both **document-handle** or instances of Document object.

Possible arguments: *[waitForSync](#page-21-3)*

Read more about additional arguments *[Edges REST Api](#page-21-7)*

This method may raise EdgeAlreadyCreated exception in case edge already created.

Return edge instance (self) or None

## **delete**()

Method to delete current edge. If edge deleted this method return  $True$  and in other case  $False$ 

## **from\_document**

From vertex, return instance of Document or None

**get**(*name=None*, *default=None*)

This method very similar to dict's get method. The difference is that *default* value should be specified explicitly.

To get specific value for specific key in body use and default *(fallback)* value 0:

edge.get(name="sample\_key", default=0)

## **id**

Id of the *[Edge](#page-19-1)* instance

#### **rev**

Revision of the *[Edge](#page-19-1)* instance

## **save**(*\*\*kwargs*)

Method to save Edge. This is useful when edge udpated several times via update

Possible arguments: *[waitForSync](#page-21-3)*

Read more about additional arguments *[Edges REST Api](#page-21-7)*

## **to\_document**

To vertex, return instance of Document or None

**update**(*body*, *from\_doc=None*, *to\_doc=None*, *save=True*, *\*\*kwargs*)

Method to update edge. In case from doc or do doc not specified or equal to None then current from\_document and to\_document will be used.

In case save argument set to False edge will not be updated until save() method will be called.

This method may raise EdgeNotYetCreated exception in case you trying to update edge which is not saved yet.

Exception EdgeIncompatibleDataType will be raised in case body of the edge isn't  $\text{dict.}$ 

# <span id="page-20-0"></span>**Database**

Database is abstraction over single one database within ArangoDB. With basic API you can create, delete or get details about particular database.

<span id="page-21-8"></span>Note: Currently ArangoDB REST API support of getting list of databases. Driver doesn't support this functionality at the moment. However it's quite easy to implement using conn.connection.client and conn. url(db\_prefix=False).

```
from arango import create
c = \text{create}(\text{db} = " \text{test"} )c.database.create()
c.database.info["name"] == "test"
c.database.delete()
```
class arango.db.**Database**(*connection*, *name*)

ArangoDB starting from version 1.4 work with multiple databases. This is abstraction to manage multiple databases and work within documents.

```
create(ignore_exist=True)
     Create new database and return instance
```
**delete**(*ignore\_exist=True*) Delete database

**info** Get info about database

# <span id="page-21-0"></span>**Exceptions**

## **Exceptions Overview**

All arango-python exceptions are placed into arango.exceptions module. Feel free to imprort it like this:

**from arango.exceptions import** InvalidCollection

## **List of exceptions**

# <span id="page-21-1"></span>**Glossary**

<span id="page-21-5"></span>Arango Query Language (AQL) [Querying documents and graphs in one database with AQL](http://www.arangodb.org/2013/01/31/querying-documents-and-graphs-in-one-database-with-aql-easily)

<span id="page-21-2"></span>Collections REST Api This is an introduction to ArangoDB's Http Interface for collections. [HttpCollection](https://github.com/triAGENS/ArangoDB/wiki/HttpCollection)

<span id="page-21-4"></span>**Documents REST Api** Arango DB Http Interface for Documents. More details in [RestDocument](https://github.com/triAGENS/ArangoDB/wiki/RestDocument)

<span id="page-21-7"></span>Edges REST Api REST API for manipulate I trought HTTP interface of ArangoDB. Documentation about [RestEdge](https://github.com/triAGENS/ArangoDB/wiki/RestEdge)

<span id="page-21-6"></span>HTTP Interface for AQL Query Cursors *Description of HTTP Cursor REST API* on ArangoDB website: HttpCursor [<http://www.arangodb.org/manuals/current/HttpCursor.html>](http://www.arangodb.org/manuals/current/HttpCursor.html)'\_

Indexes REST Api ArangoDB's Http Interface for Indexes. [HttpIndex](https://github.com/triAGENS/ArangoDB/wiki/HttpIndex)

<span id="page-21-3"></span>waitForSync This argument may be True or False. If it's True then you'll get response from the server when *Document*, *Edge* or *Collection* will be saved on disk.

# <span id="page-22-0"></span>**Guidelines**

There's several simple rules which I want to follow during development of this project:

- All new features should be documented
- All new features should have *unit* and *integration* tests
- Code Coverage should be hight, at least 95%
- If something might be property it have to be property

# <span id="page-24-0"></span>Arango versions, Platforms and Python versions

Supported versions of ArangoDB: 1.1x and 1.2x This release support Python 3.3, *Python 2.7*, *PyPy 1.9*.

Indices and tables

- <span id="page-26-0"></span>• genindex
- modindex
- search

Python Module Index

<span id="page-28-0"></span>a

arango.aql, [13](#page-16-1)

# Index

# Symbols

\_\_call\_\_() (arango.collection.Collections method), [6](#page-9-1) \_\_call\_\_() (arango.index.Index method), [15](#page-18-1) \_\_getattr\_\_() (arango.collection.Collections method), [6](#page-9-1) \_\_getitem\_\_() (arango.collection.Collections method), [6](#page-9-1) \_\_len\_\_() (arango.collection.Collection method), [6](#page-9-1)

# A

AQLQuery (class in arango.aql), [11](#page-14-1) Arango Query Language (AQL), [18](#page-21-8) arango.aql (module), [13](#page-16-2)

# B

bind() (arango.aql.AQLQuery method), [11](#page-14-1) bind() (arango.cursor.Cursor method), [14](#page-17-2) body (arango.document.Document attribute), [9](#page-12-1) body (arango.edge.Edge attribute), [16](#page-19-2) build\_query() (arango.aql.AQLQuery method), [11](#page-14-1)

# C

cid (arango.collection.Collection attribute), [6](#page-9-1) collect() (arango.aql.AQLQuery method), [11](#page-14-1) Collection (class in arango.collection), [6](#page-9-1) Collections (class in arango.collection), [6](#page-9-1) Collections REST Api, [18](#page-21-8) count (arango.document.Documents attribute), [8](#page-11-2) count() (arango.collection.Collection method), [6](#page-9-1) create() (arango.collection.Collection method), [6](#page-9-1) create() (arango.db.Database method), [18](#page-21-8) create() (arango.document.Document method), [10](#page-13-0) create() (arango.document.Documents method), [8](#page-11-2) create() (arango.edge.Edge method), [17](#page-20-1) create() (arango.edge.Edges method), [16](#page-19-2) create() (arango.index.Index method), [15](#page-18-1) create\_bulk() (arango.document.Documents method), [8](#page-11-2) create\_edges() (arango.collection.Collection method), [6](#page-9-1) Cursor (class in arango.cursor), [13](#page-16-2) cursor() (arango.aql.AQLQuery method), [12](#page-15-1)

# D

Database (class in arango.db), [18](#page-21-8) delete() (arango.collection.Collection method), [6](#page-9-1) delete() (arango.db.Database method), [18](#page-21-8) delete() (arango.document.Document method), [10](#page-13-0) delete() (arango.document.Documents method), [9](#page-12-1) delete() (arango.edge.Edge method), [17](#page-20-1) delete() (arango.edge.Edges method), [16](#page-19-2) delete() (arango.index.Index method), [15](#page-18-1) Document (class in arango.document), [9](#page-12-1) documents (arango.collection.Collection attribute), [7](#page-10-1) Documents (class in arango.document), [8](#page-11-2) Documents REST Api, [18](#page-21-8)

# E

Edge (class in arango.edge), [16](#page-19-2) edges (arango.collection.Collection attribute), [7](#page-10-1) Edges (class in arango.edge), [16](#page-19-2) Edges REST Api, [18](#page-21-8) execute() (arango.aql.AQLQuery method), [12](#page-15-1)

# F

filter() (arango.aql.AQLQuery method), [12](#page-15-1) first (arango.cursor.Cursor attribute), [14](#page-17-2) from document (arango.edge.Edge attribute), [17](#page-20-1) FuncFactory (class in arango.aql), [13](#page-16-2)

# G

get() (arango.document.Document method), [10](#page-13-0) get() (arango.edge.Edge method), [17](#page-20-1)

get() (arango.index.Index method), [15](#page-18-1)

# $H$

HTTP Interface for AQL Query Cursors, [18](#page-21-8)

# I

id (arango.document.Document attribute), [10](#page-13-0) id (arango.edge.Edge attribute), [17](#page-20-1) index (arango.collection.Collection attribute), [7](#page-10-1) Index (class in arango.index), [15](#page-18-1) Indexes REST Api, [18](#page-21-8) info (arango.db.Database attribute), [18](#page-21-8) info() (arango.collection.Collection method), [7](#page-10-1) iter() (arango.aql.AQLQuery method), [12](#page-15-1)

# L

last (arango.cursor.Cursor attribute), [14](#page-17-2) let() (arango.aql.AQLQuery method), [12](#page-15-1) limit() (arango.aql.AQLQuery method), [12](#page-15-1) load() (arango.collection.Collection method), [7](#page-10-1) load() (arango.document.Documents method), [9](#page-12-1)

# O

over() (arango.aql.AQLQuery method), [12](#page-15-1)

# P

properties() (arango.collection.Collection method), [7](#page-10-1)

# $\Omega$

query (arango.collection.Collection attribute), [7](#page-10-1)

# R

rename() (arango.collection.Collection method), [7](#page-10-1) result() (arango.aql.AQLQuery method), [12](#page-15-1) rev (arango.document.Document attribute), [10](#page-13-0) rev (arango.edge.Edge attribute), [17](#page-20-1)

# S

save() (arango.document.Document method), [10](#page-13-0) save() (arango.edge.Edge method), [17](#page-20-1) sort() (arango.aql.AQLQuery method), [12](#page-15-1)

# T

to\_document (arango.edge.Edge attribute), [17](#page-20-1) truncate() (arango.collection.Collection method), [8](#page-11-2)

# $\cup$

unload() (arango.collection.Collection method), [8](#page-11-2) update() (arango.document.Document method), [10](#page-13-0) update() (arango.document.Documents method), [9](#page-12-1) update() (arango.edge.Edge method), [17](#page-20-1) update() (arango.edge.Edges method), [16](#page-19-2)

# V

V() (in module arango.aql), [13](#page-16-2)

# W

waitForSync, [18](#page-21-8)